**Компьютерные сети: виды, структура, принципы функционирования. Аппаратное и программное обеспечение работы глобальных компьютерных сетей. Скорость передачи данных.**

#### **Что такое компьютерная сеть**

#### **КОМПЬЮТЕРНАЯ СЕТЬ – это система компьютеров, связанных каналами передачи информации**

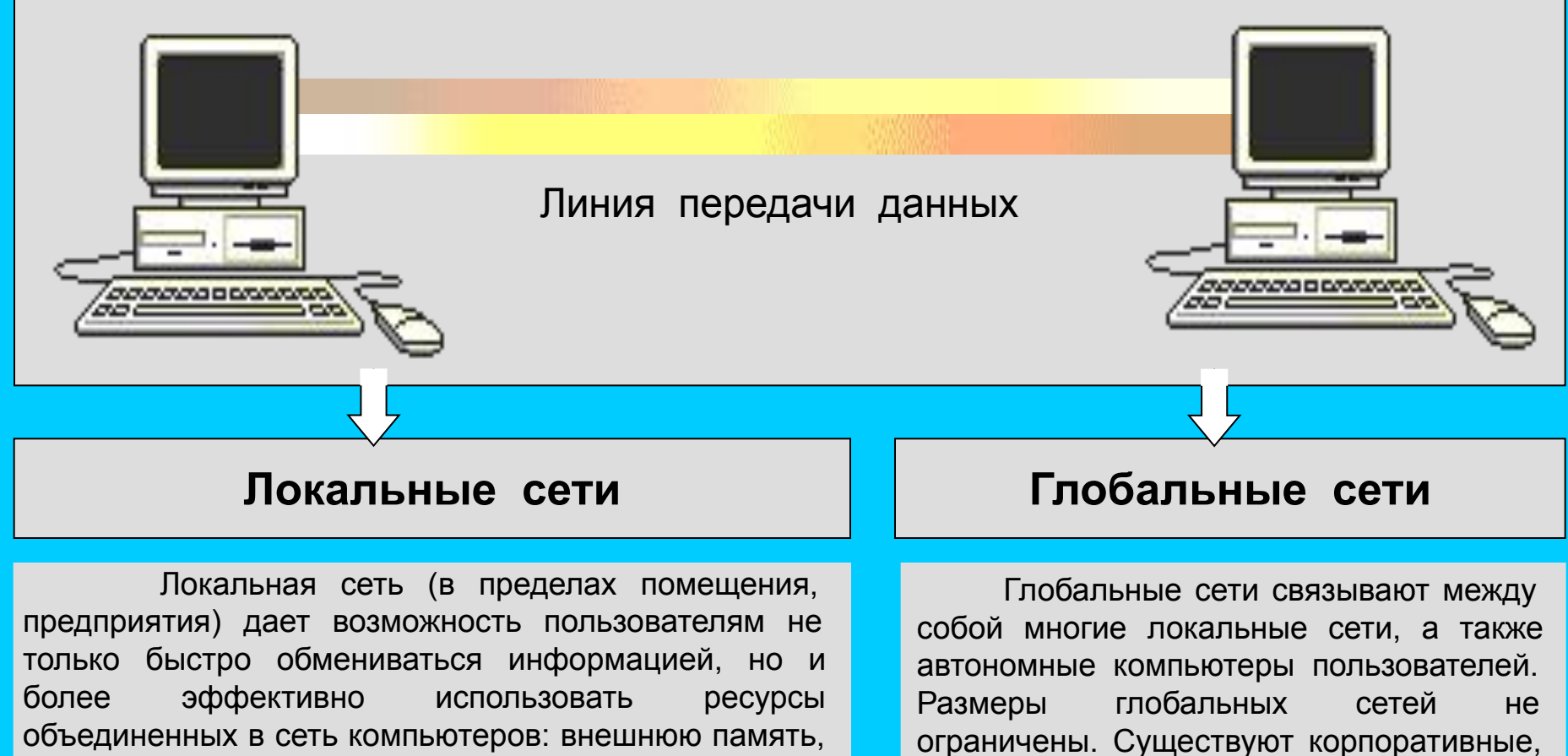

национальные и международные

глобальные сети.

устройство печати, сканер и другие технические устройства, а также программное обеспечение.

#### **КОМПЬЮТЕРНЫЕ СЕТИ**

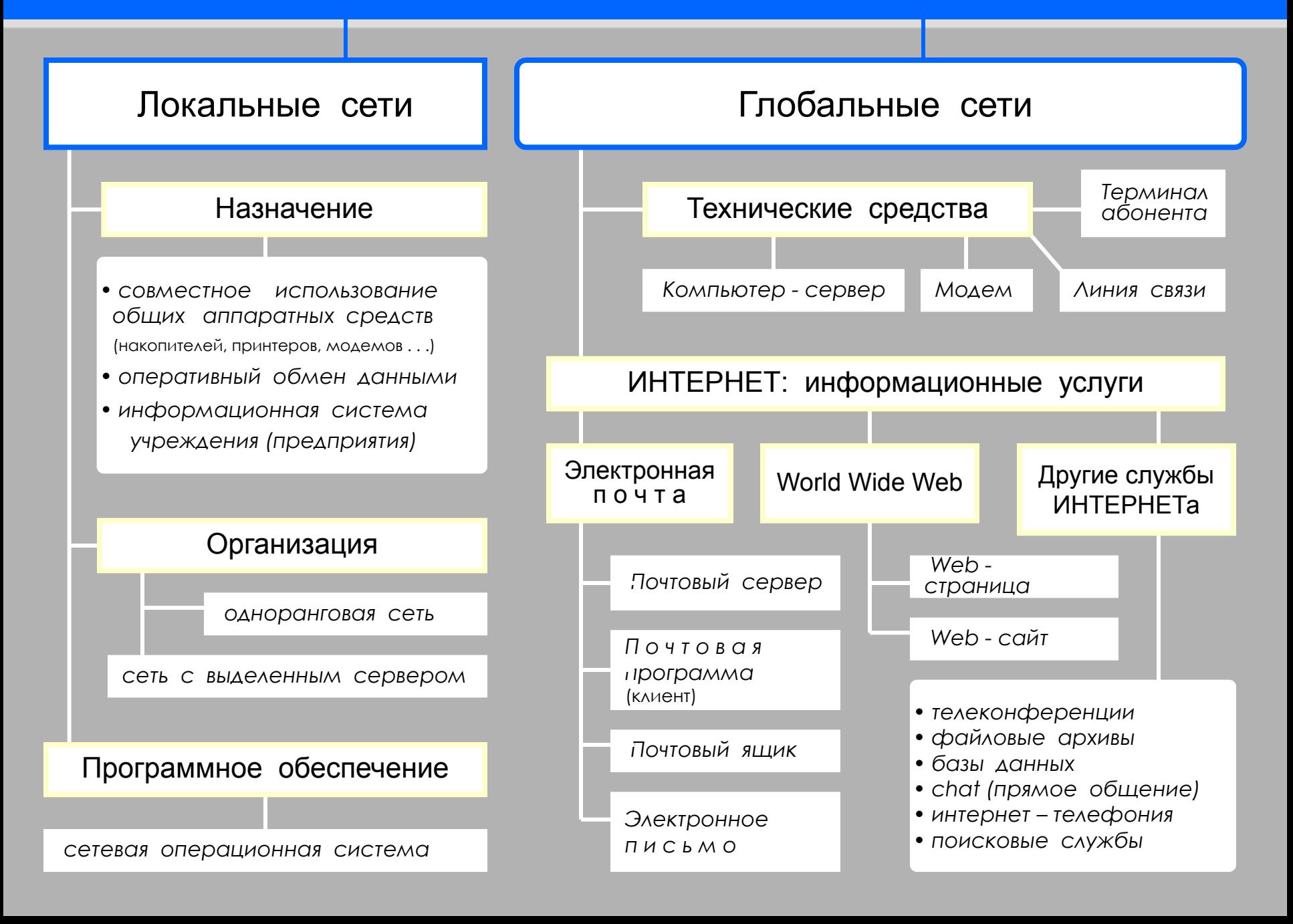

### **АППАРАТНОЕ И ПРОГРАММНОЕ ОБЕСПЕЧЕНИЕ СЕТЕЙ**

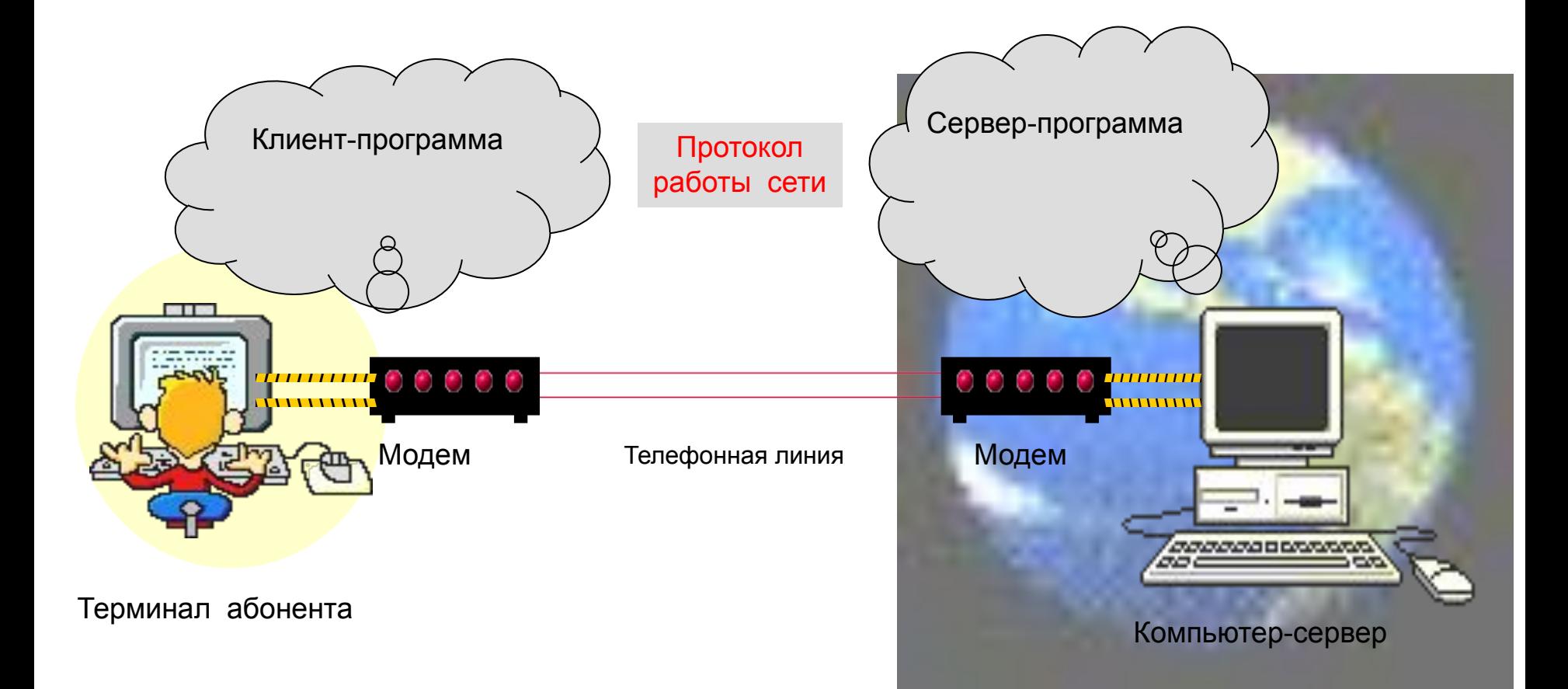

### **ГЛОБАЛЬНЫЕ СЕТИ**

**ГЛОБАЛЬНАЯ (ТЕЛЕКОММУНИКАЦИОННАЯ) СЕТЬ** – это объединение многих локальных сетей и отдельных компьютеров, находящихся на больших расстояниях друг от друга.

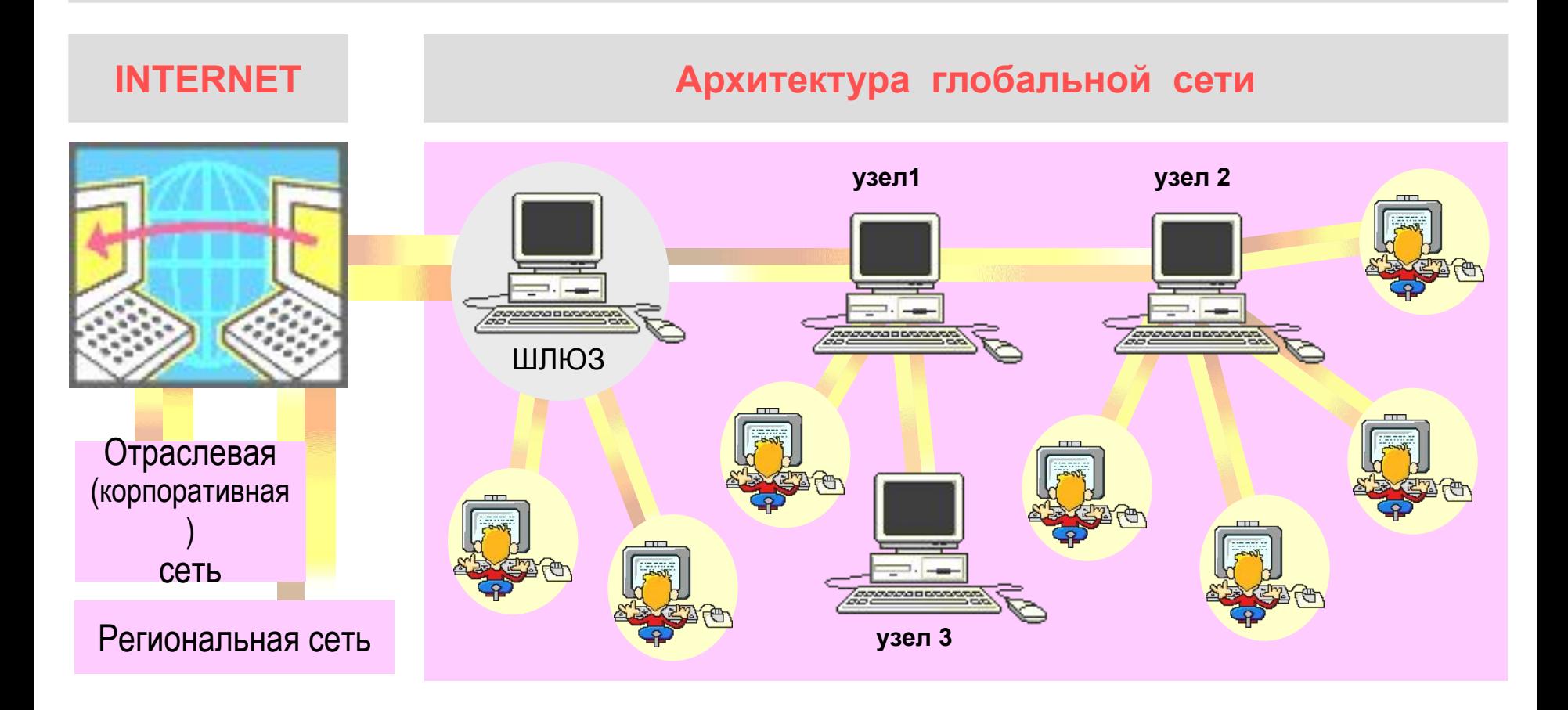

#### **ЛОКАЛЬНЫЕ СЕТИ (ЛС)**

**ЛОКАЛЬНЫЕ СЕТИ** – это небольшие компьютерные сети, работающие в пределах одного помещения, одного предприятия

 Пользователю одноранговой сети могут быть доступны ресурсы всех подключенных к ней компьютеров (в том случае, если эти ресурсы не защищены от постороннего доступа).

#### ОДНОРАНГОВАЯ СЕТЬ СЕТЬ С ВЫДЕЛЕННЫМ СЕРВЕРОМ

 Сеть с выделенным сервером организована по следующему принципу: имеется один центральный компьютер (сервер) и множество подключенных к нему менее мощных компьютеров рабочих станций. Центральная машина обычно имеет больший объем внешней памяти, к ней подключены устройства, которых нет на рабочих станциях (принтер, сканер, модем для выхода в глобальную сеть и пр.).

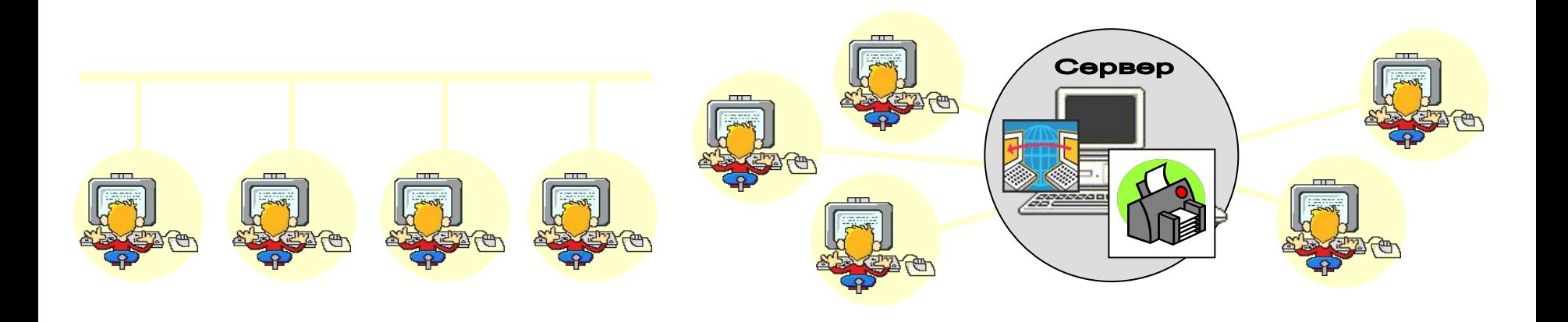

## **МОДЕЛИ РАЗЛИЧНЫХ КОНФИГУРАЦИЙ ЛОКАЛЬНОЙ СЕТИ**

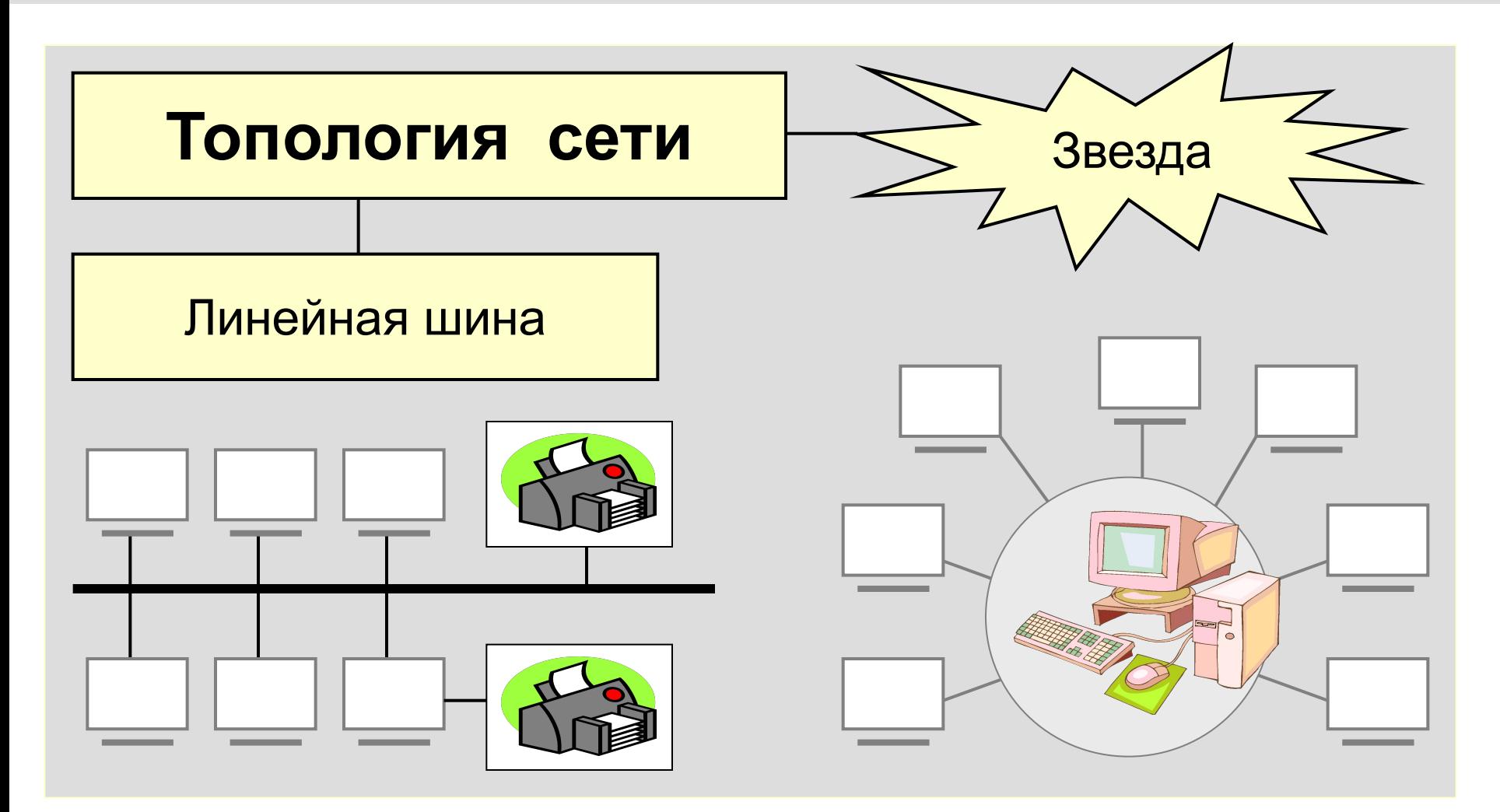

 Общая схема соединения компьютеров в локальной сети называется топологией сети. Вариант соединения компьютеров, когда кабель проходит от одного компьютера к другому, последовательно соединяя компьютеры и периферийные устройства между собой, называется ЛИНЕЙНАЯ ШИНА. Если к каждому компьютеру подходит отдельный кабель из одного центрального узла, то реализуется локальная сеть типа ЗВЕЗДА. Обычно при такой схеме соединения центральным узлом является более мощный компьютер.

### **ПРОГРАММНОЕ ОБЕСПЕЧЕНИЕ СЕТЕВЫХ УСЛУГ**

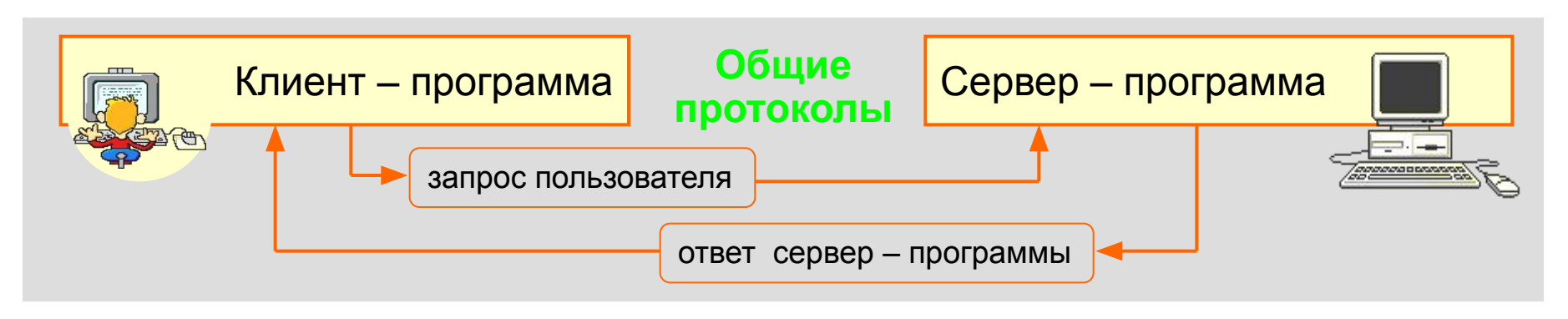

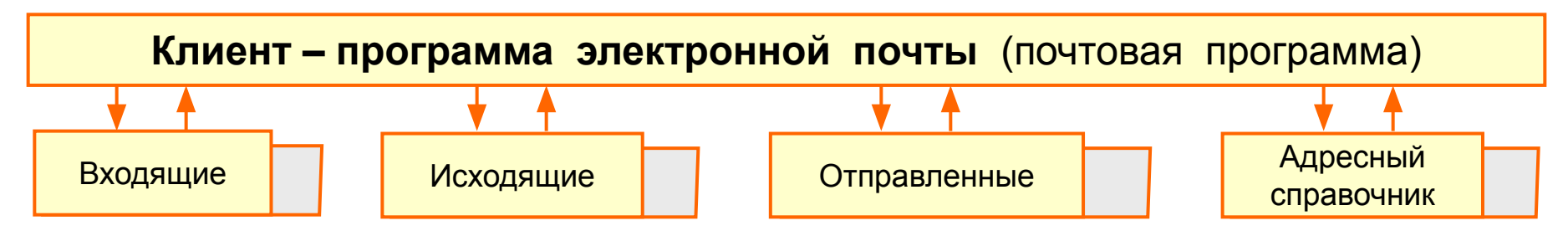

#### **РЕЖИМЫ РАБОТЫ КЛИЕНТ – ПРОГРАММЫ ЭЛЕКТРОННОЙ ПОЧТЫ**

- *•* **Настройка** *(установка необходимых параметров для правильной работы модема и почтовой программы во время подключения абонента к сети)*
- *•* **Просмотр почтового ящика** *(сортировка, выбор писем для просмотра)*
- *•* **Визуальный просмотр писем** *(удаление, переписывание в файл, пересылка другому адресату, печать на принтере)*
- *•* **Подготовка / редактирование писем** *в специальном рабочем поле бланке письма с помощью встроенного текстового редактора*
- *•* **Отправка электронной корреспонденции**

### **ТЕХНИЧЕСКИЕ СРЕДСТВА ГЛОБАЛЬНОЙ СЕТИ**

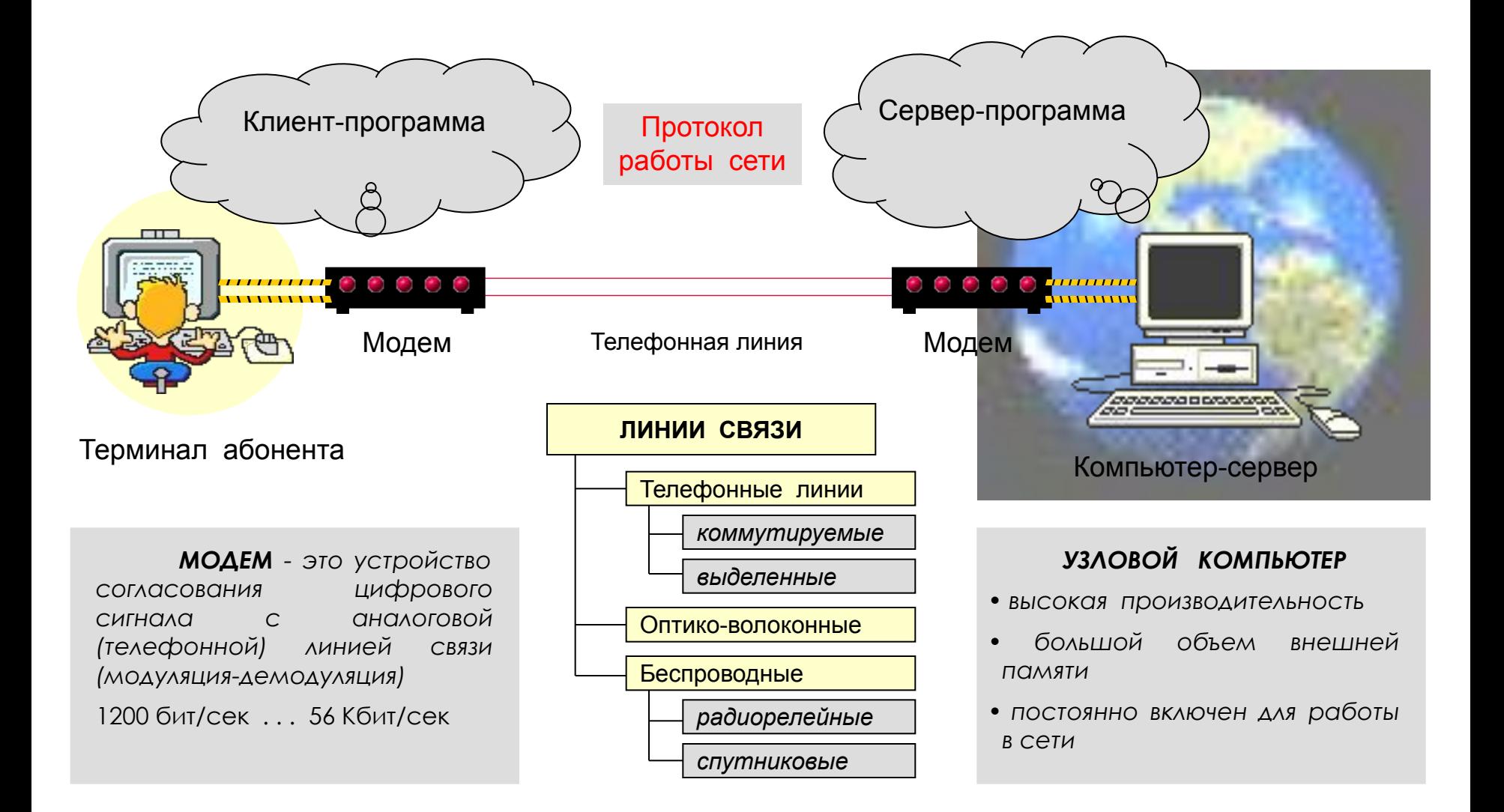

# **Адресация в Интернете**

- каждый компьютер, подключенный к сети Интернет, должен иметь собственный адрес, который называют **IP-адресом (IP =** *Internet Protocol***)**
- IP-адрес состоит из четырех чисел, разделенных точками; каждое из этих чисел находится в интервале 0…255, например: **192.168.85.210**
- адрес документа в Интернете (URL = *Uniform Resource Locator*) состоит из следующих частей:
	- протокол, чаще всего **http** (для Web-страниц) или **ftp** (для файловых архивов)
	- знаки **://**, отделяющие протокол от остальной части адреса
	- доменное имя (или IP-адрес) сайта
	- каталог на сервере, где находится файл
	- имя файла
- принято разделять каталоги не обратным слэшем «\» (как в *Windows*), а прямым «/», как в системе *UNIX* и ее «родственниках», например, в *Linux*
- пример адреса (URL)
- **• http://www.vasya.ru/home/user/vasya**/**qu-qu.zip**

**протокол доменное имя сайта каталог на сайте имя файла** 

# Примеры доменов:

- *• ru Россия*
- *• by Белоруссия*
- *• ua Украина*
- *• kz Казахстан*
- *• uk Великобритания*
- *• de Германия*
- *• fr Франция*
- *• it Италия*
- *• us США (редко)*
- *• gov правит.*
- *• mil военные*
- *• com- коммерч.*
- *• еdu образов.*
- *• net сетевые*
- *• org прочие*

# **Пример задания:**

*• Петя записал IP-адрес школьного сервера на листке бумаги и положил его в карман куртки. Петина мама случайно постирала куртку вместе с запиской. После стирки Петя обнаружил в кармане четыре обрывка с фрагментами IP-адреса. Эти фрагменты обозначены буквами А, Б, В и Г. Восстановите IPадрес. В ответе укажите последовательность букв, обозначающих фрагменты, в порядке, соответствующем IP-адресу.*

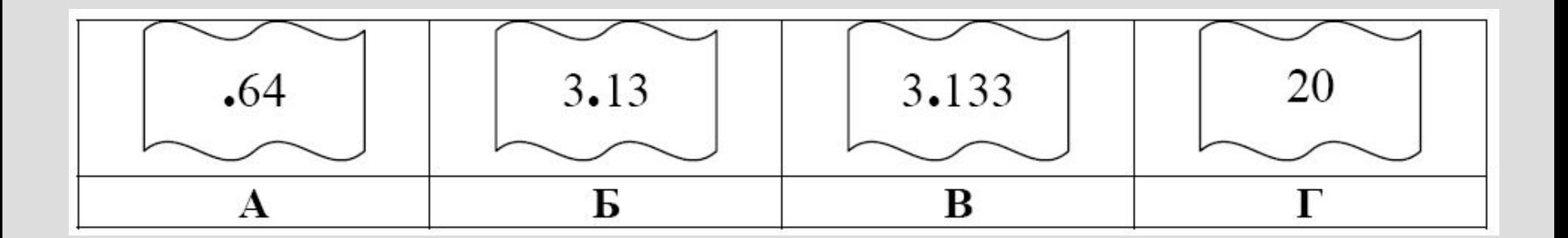

# **Еще пример задания:**

*• Доступ к файлу* **htm.net***, находящемуся на сервере*  **com.edu***, осуществляется по протоколу* **ftp***. В таблице фрагменты адреса файла закодированы буквами от А до Ж. Запишите последовательность этих букв, кодирующую адрес указанного файла в сети Интернет.*

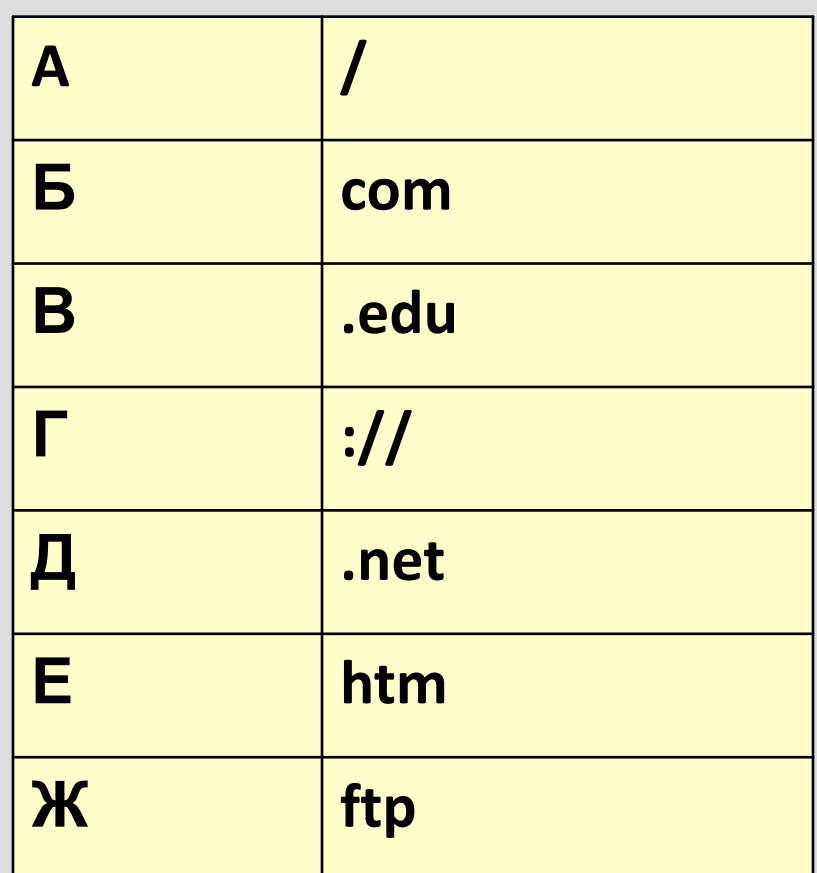